>> AMELIORER LA PERFORMANCE >> AUGMENTER LA SOUPLESSE >> ASSURER LA TRANSPARENCE >> REDUIRE LES COUTS >> AMELIORER LA RELATION CLIENT >> ACCELERER LA MISE SUR LE MARCHE >> INNOVER >> AMELIORER L'EFFICACITE >> ACCROITRE L'ADAPTABILITE >> GARANTIR LA CONFORMITE

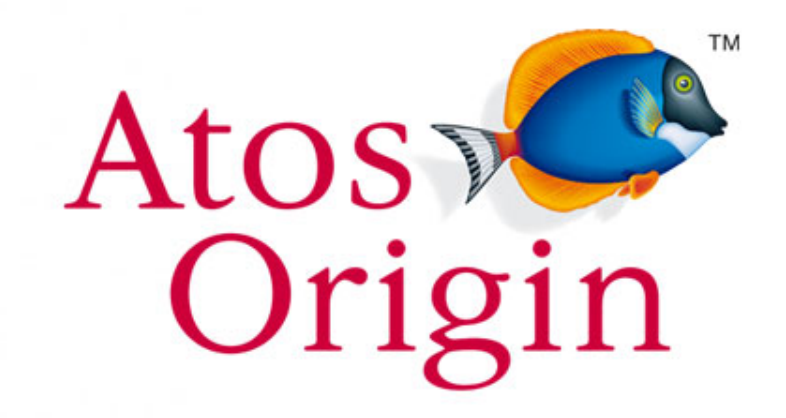

CONSULTING > SOLUTIONS > OUTSOURCING

#### **Macaron**

#### **Une porte dérobée pour JavaEE**

Philippe PRADOS

*SSTIC – 5 Juin 2009*

**ADVANCE YOUR BUSINESS >>** 

# **Curriculum Vitae**

- » Philippe Prados  $A$ tos V
- » Architecte, **Consultant**
- » Expert sécurité applicative

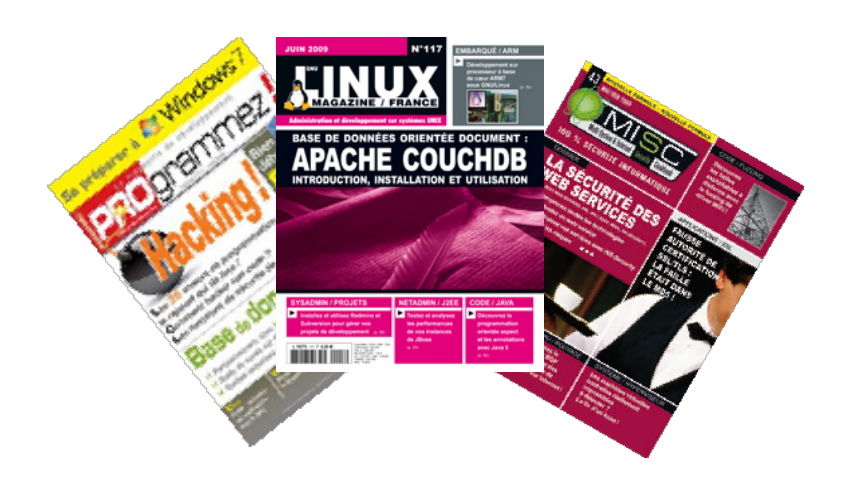

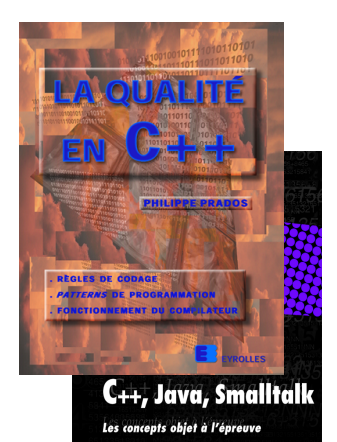

Origin

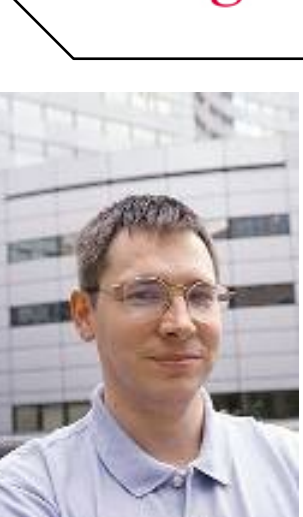

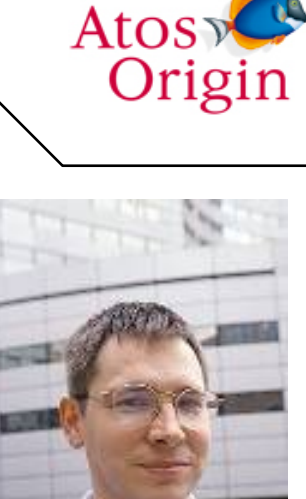

**TM** 

## **Backdoor JavaEE**

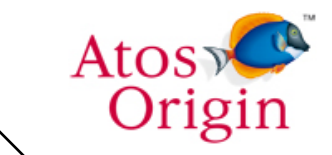

- » L'affaire Kerviel à démontré que les attaques peuvent venir de l'intérieur de l'entreprise.
- » Les développeurs peuvent laisser des portes dérobées permettant une exploitation inhabituelle de l'application
- if (contribuable.equals("philippe")) impot=(byte)impot;
- » Quels sont les risques et comment s'en protéger?

#### **Sommaire**

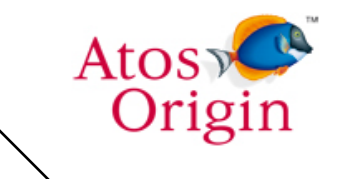

- » **Objectif du pirate**
- » Démonstration
- » Attaques
- » Solutions

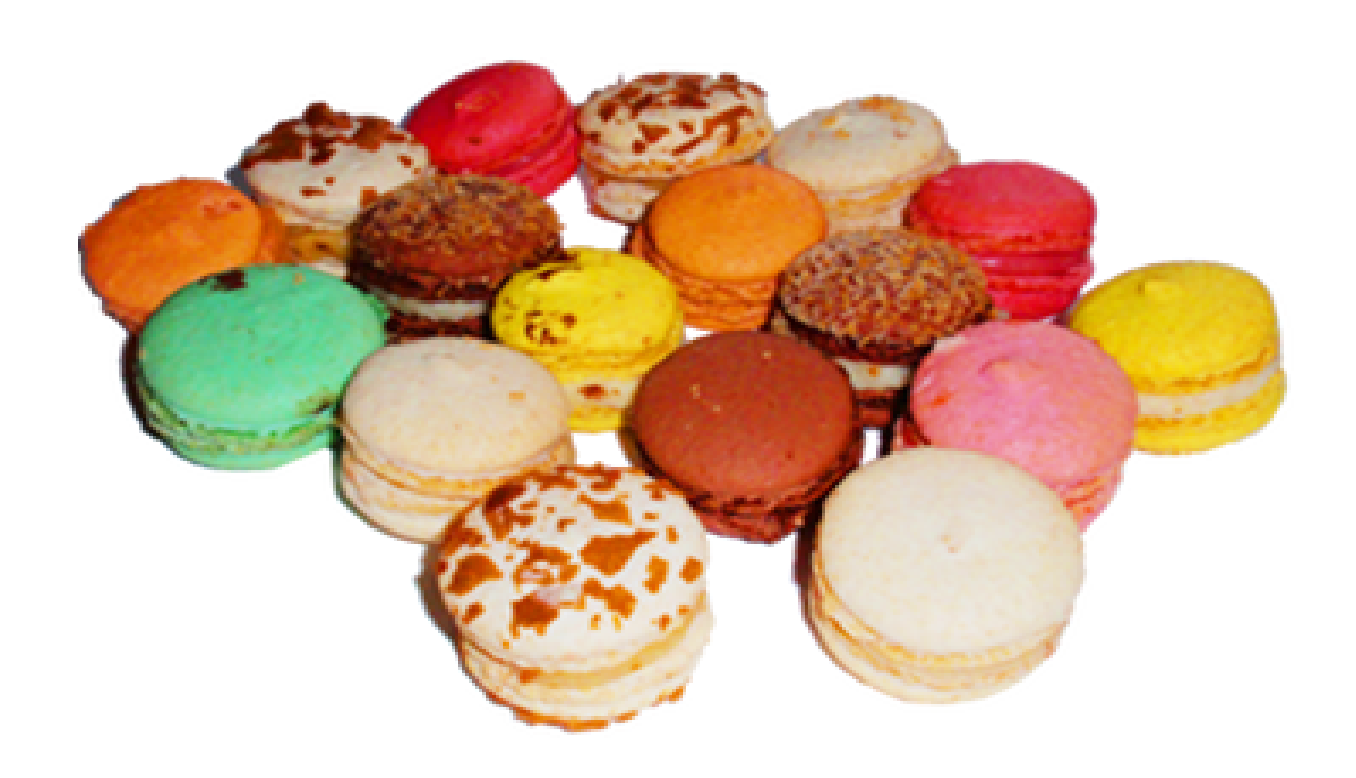

# **À la place du pirate**

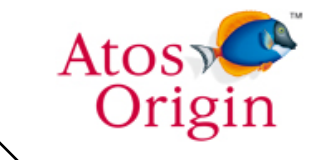

- » Pour la bonne cause, nous somme dans l'optique d'un pirate.
- » Quels sont les objectifs ?
- » Quels sont les moyens de détection à contourner ?

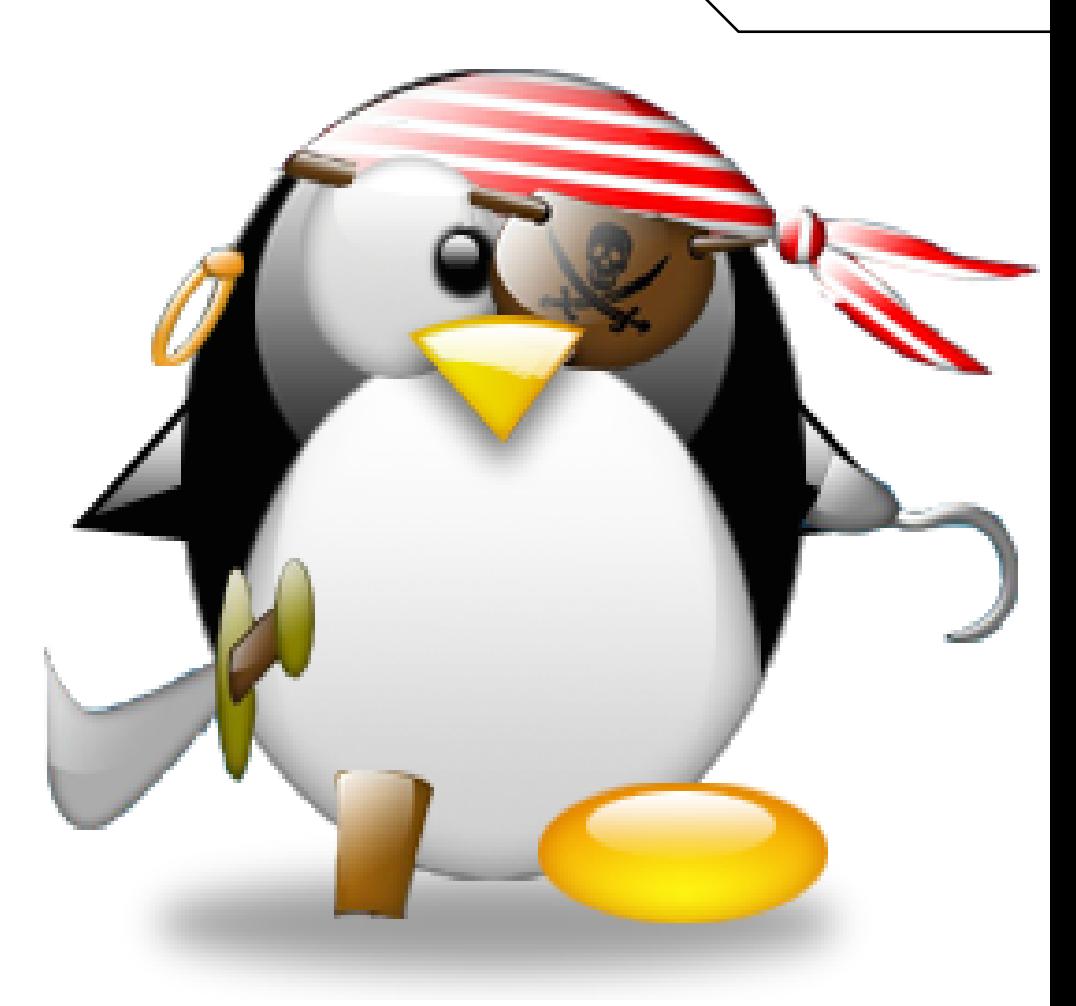

#### **Une porte dérobée**

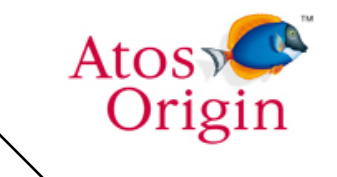

- » Doit résister à un audit du code de l'application
- » Doit résister à un audit de configuration
- » Doit résister à un pentest
- » Doit résister aux évolutions futures du code
	- » Il ne doit pas y avoir de dépendance avec le code existant.
- » Doit contourner le firewall réseau et le firewall applicatif
	- » La communication avec la porte doit être *invisible*
- » Doit contourner la séparation entre les développements et la production

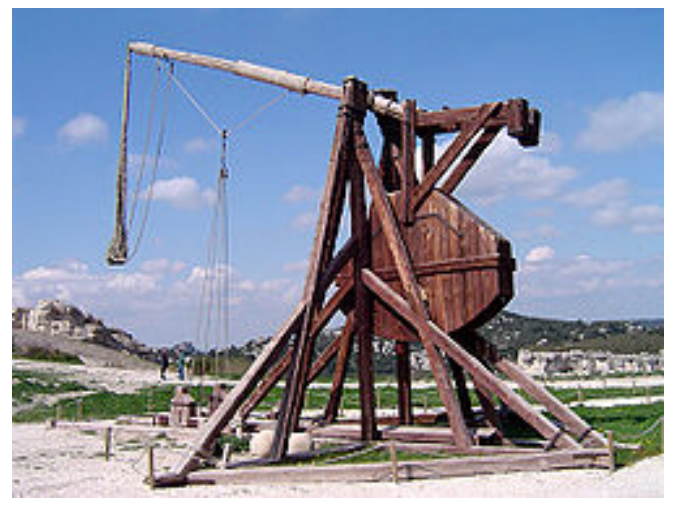

#### **Sommaire**

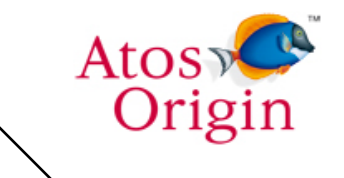

- » Objectif du pirate
- » **Démonstration**
- » Attaques
- » Solutions

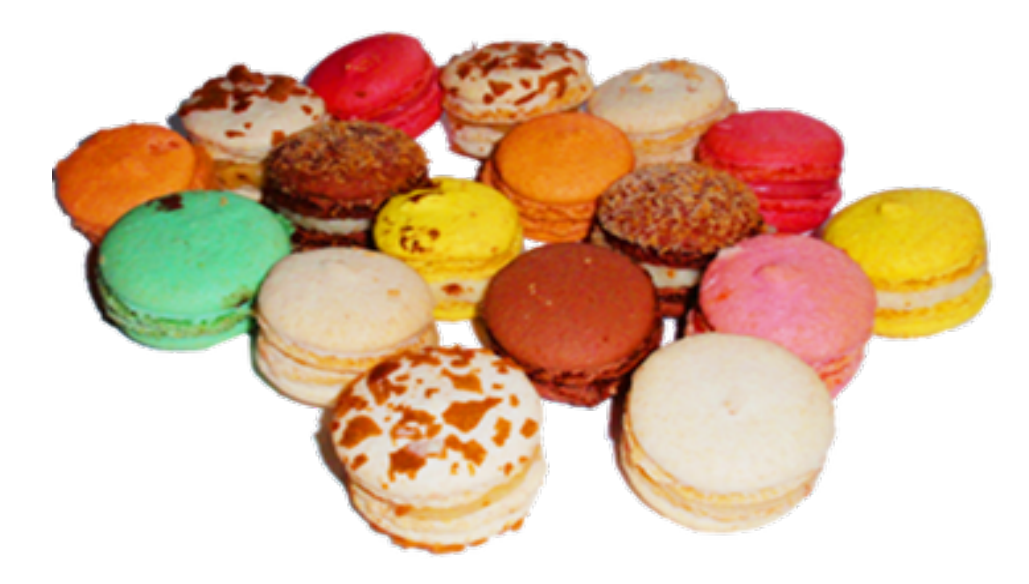

#### **Sommaire**

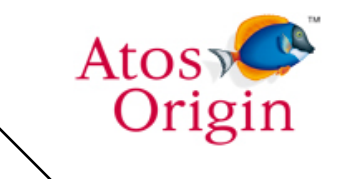

- » Objectif du pirate
- » Démonstration
- » **Attaques**
- » Solutions

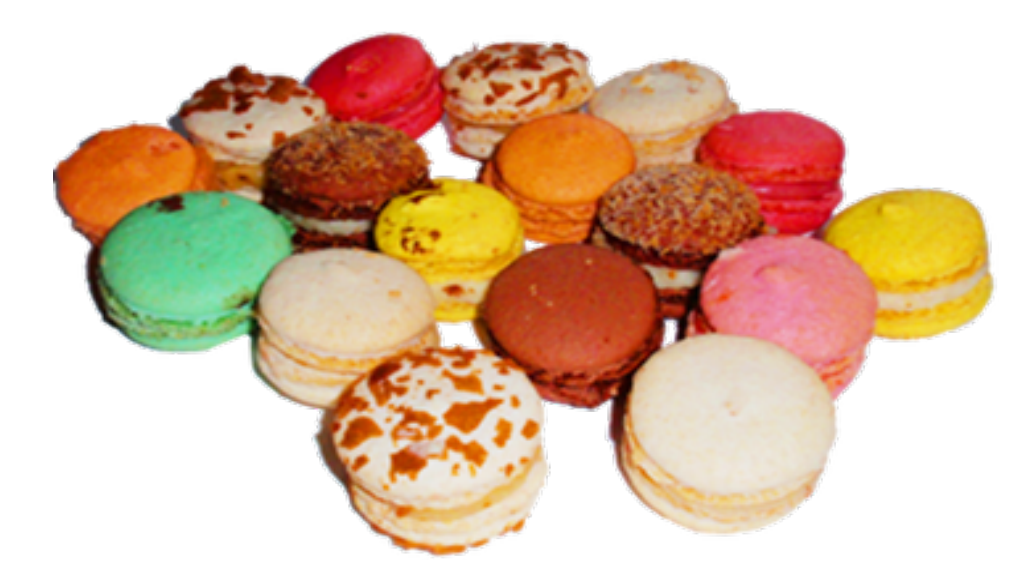

#### **Techniques d'attaques**

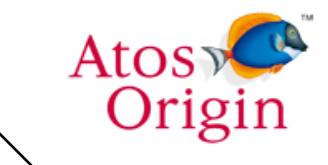

- » Présent dans une archive déclarée saine (JAR).
- » Exécution de code par la simple présence de l'archive JAR
- » Bootstrap par piège du code, plusieurs stratégies :
	- Surcharge d'une classe
	- Ajout d'un fichier de paramétrage
	- Utilisation des annotations
	- Exploitation d'un « Ressource Bundle »
	- Exploitation de l'AOP
	- Détournement d'un « service »
	- Génération de classes lors de la compilation

# **Contourner les firewalls réseaux et applicatifs**

Atos

- » Il faut utiliser les canaux de communications de l'application (HTTP)
- » Ainsi que ces requêtes
	- » Même URL, mêmes paramètres, mêmes formats des valeurs des champs
- » Solution
	- » S'injecter dans le flux de traitements des requêtes HTTP pour les capturer

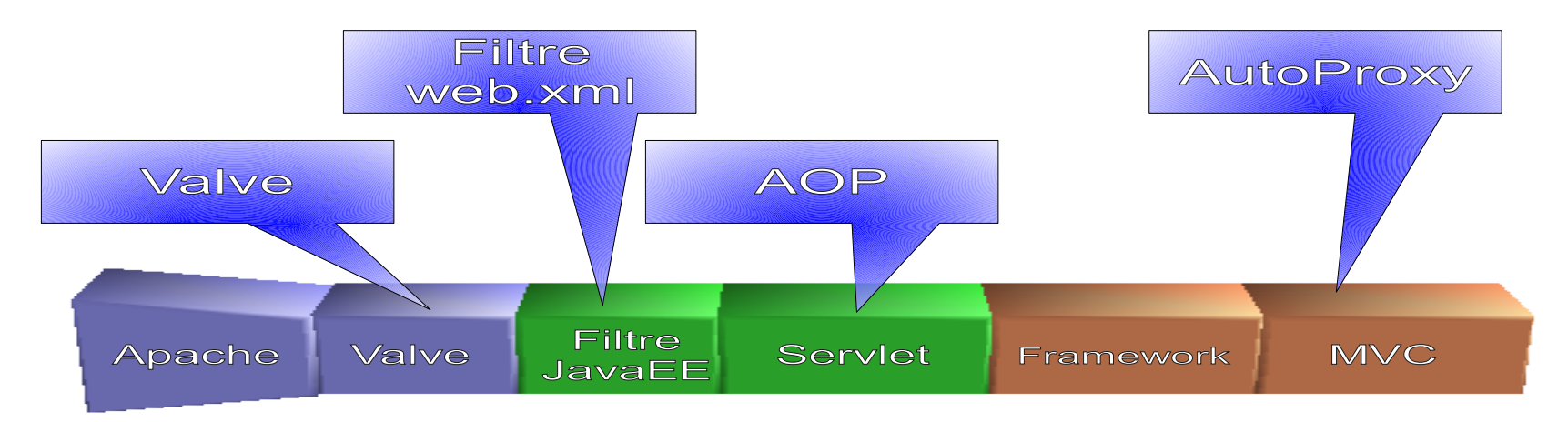

#### **Détection de l'ouverture et agents**

- » Sur la présence d'une clef dans un champ quelconque d'un formulaire :
	- détournement du traitement vers la porte dérobée
- » La clef est le mot Macaron en écriture « Elit » : M4c4r0n
	- Les logs serveurs peuvent révéler l'utilisation de la clef (généralement en GET, rarement en POST).
- » Différents agents d'analyse sont disponibles
	- » History (les dernières requêtes HTTP)
	- » JMX (Outils de gestion dynamique du serveur)
	- » JNDI (Annuaire d'objets : DB, files, etc.)
	- » SQL
	- » Java/javascript (Compilation et exécution dynamique de code)
	- » Shell

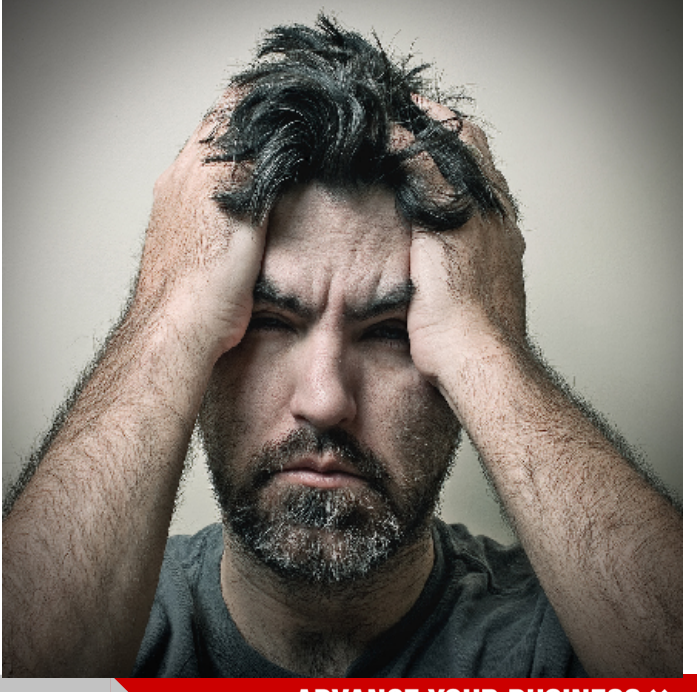

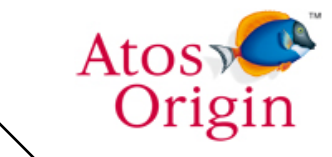

# **Diffusion**

Atos Orig

- » Le code est un bon exemple de ce que peut faire un développeur inconvenant
- » Pour vérifier que les protections sont en place, il faut les *challenger*
- » Le code proposé sert à cela (Proof Of Concept)
- » Il vous permet de qualifier votre environnement
- » Il est diffusé en archive non hostile, pas en source.

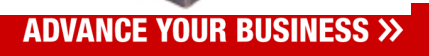

#### **Le code à vocation « preuve de concept »**

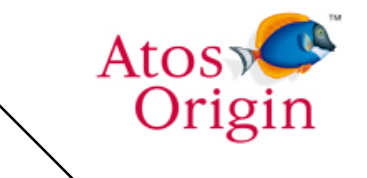

- » Il peut être utilisé pour qualifier l'environnement d'exécution
- » Les sources n'étant pas publique, rien ne garantie qu'il n'y a pas de deuxième porte dérobée dans le code (bon réflexe !).
- » J'affirme que ce n'est pas le cas, mais vous ne pouvez le vérifier sans une étude approfondie.
- » Donc, ne pas l'utiliser en production ;-)
- » Vous avez alors saisi le message important de cette présentation

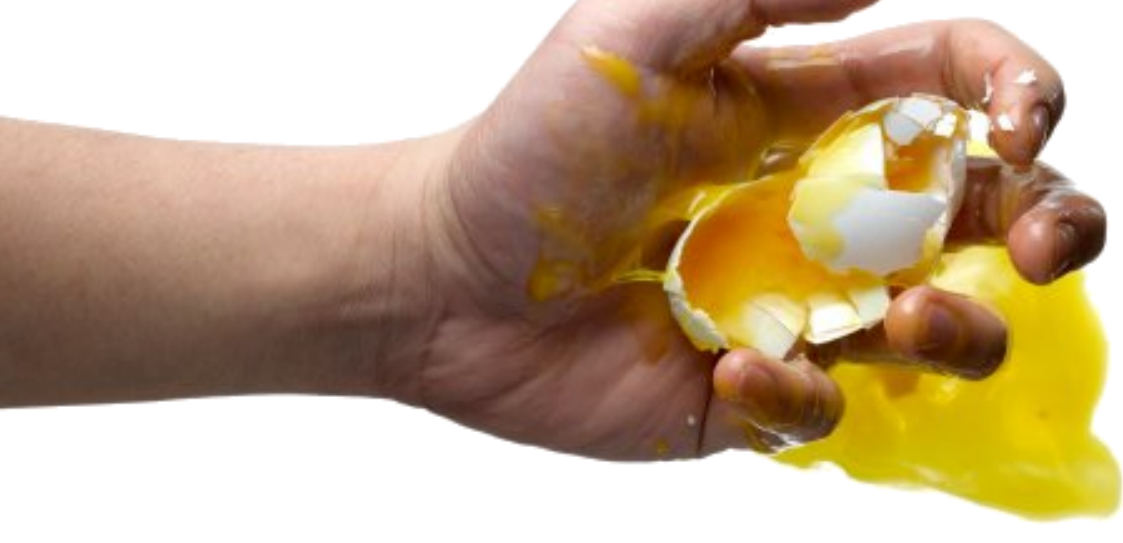

# **Diffusion = risque ?**

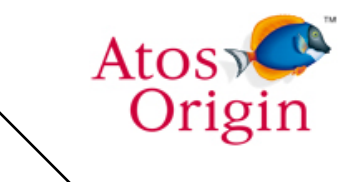

- » « *Vous diffusez un code de pirate !* »
- » Un pirate étant capable de le décompiler est capable de l'écrire, et cela plus rapidement
- » Il est volontairement très verbeux. Les logs présents reçoivent un message signalant clairement sa présence et ce qu'il fait.
- » Une variable système est nécessaire à son exécution
	- » -Dmacaron-backdoor=i-take-responsibility-for-my-actions
- » La clef est codée en « dur » et ne peut pas être modifiée
- » Une simple règle du firewall permet alors d'interdire son usage depuis le réseau. Il suffit de détecter le mot « M4c4r0n » pour couper la communication.

#### **Injection de la porte dérobée dans un projet**

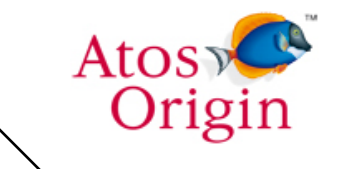

- » Un développeur inconvenant peut :
	- » Injecter une archive
	- » Injecter le code dans une archive d'un composant Open Source utilisé par le projet
	- » Déclarer une dépendance MAVEN ou Ivy dans un des composants du projet
	- » Déclarer une dépendance MAVEN ou Ivy dans le repository standard de MAVEN. Ainsi, tous les projets injectent la porte dérobée !
	- » Véroler les repository Maven ou Ivy
	- » Véroler la compilation du projet, par la simple présence d'une archive (injection possible dans une javacard !)

#### **Sommaire**

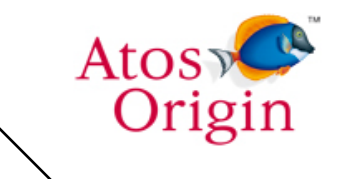

- » Objectif du pirate
- » Démonstration
- » Attaques
- » **Solutions**

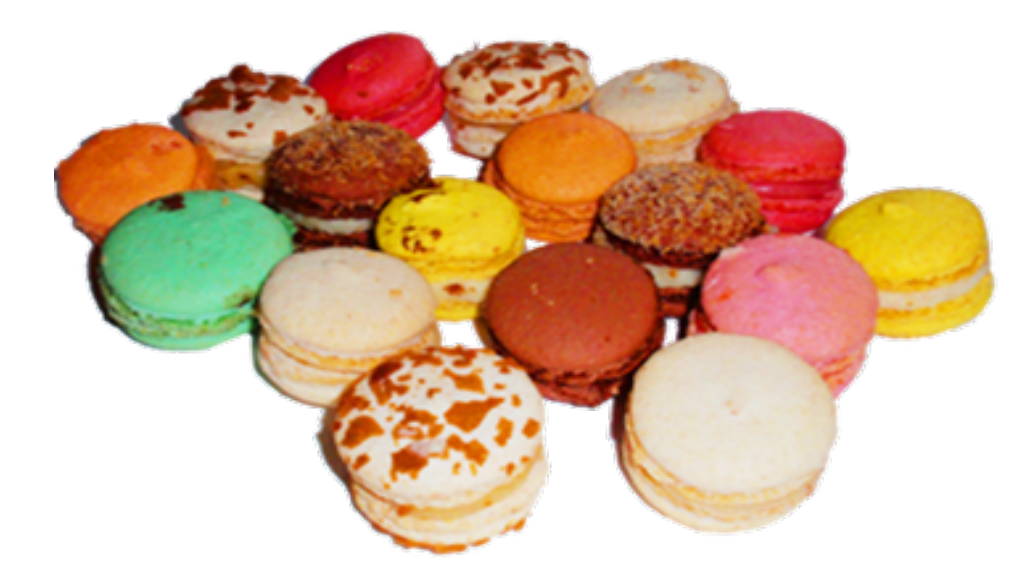

- » Les classes du serveurs d'applications ont tous les privilèges, mais pas les applications hébergées
- » (Choix de Google App Engine)

17

#### **Les solutions Java**

- » Java possède un mode sécurisé limitant fortement les possibilités de la porte dérobée
- » Correctement utilisée, la porte dérobée ne peut s'installer et capturer tout le trafic.
- » D'autres techniques de manipulation du code sont possible, mais plus spécifiques à chaque projet.
- » Lorsque la sécurité Java2 est activée, les APIs disponibles sont limitées

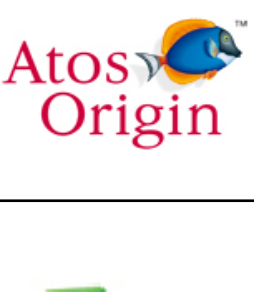

#### **Dans la vraie vie**

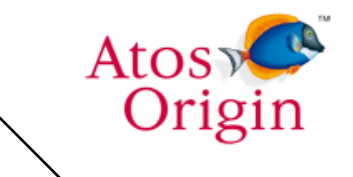

- » Les serveurs d'applications utilisent rarement la sécurité Java2
- » Pourquoi ?
	- Les développeurs n'ayant jamais testé ce mode, ils ne savent pas les droits minimums nécessaires.
	- » Dans le doute, pour ne pas faire planter l'application, tous les privilèges sont ouverts
	- » Cela complexifie l'installation des composants car il faut modifier un fichier global du serveur d'application  $(* . \text{poly.})$ .
- » L'utilitaire macaron-policy aide à gérer les privilèges à accorder à chaque composant.

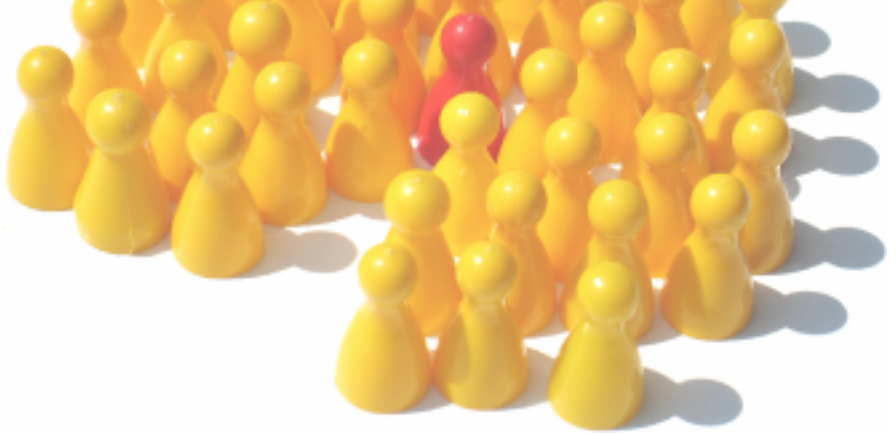

#### **Archives scellées**

- » Java permet de sceller les packages dans les archives. Ainsi, si la sécurité Java2 est active, toutes les classes d'un package doivent venir de la même archive.
- » L'utilitaire macaron-seal se charge de sceller les archive.
- » Il peut sceller Tomcat en une ligne de commande, pour le renforcer.

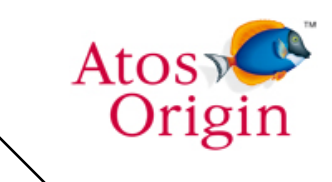

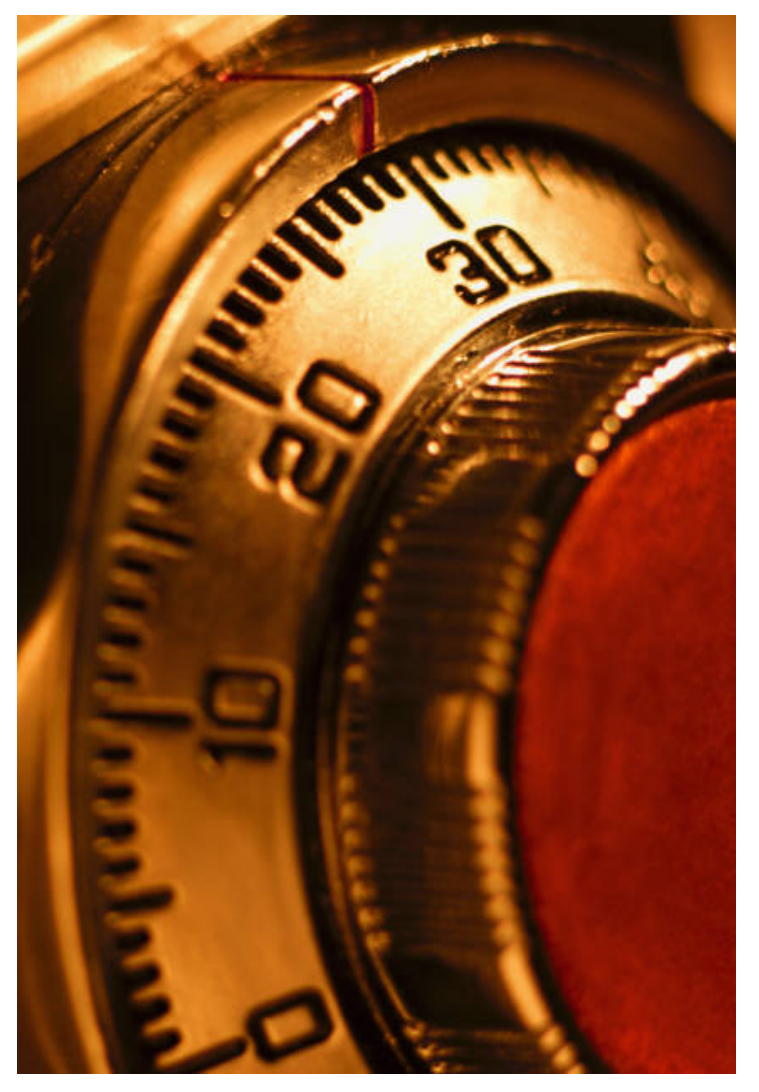

![](_page_19_Picture_22.jpeg)

# **Deux patchs à OpenJDK 6 sont proposés**

![](_page_20_Picture_1.jpeg)

- » Pour contrer les attaques
	- » RessourceBundle
	- » ServiceLocator
- » Deux patchs sont proposés.
- » SUN et Tomcat travaillent sur ces vulnérabilités, sur la base de mes patchs

![](_page_20_Picture_7.jpeg)

## **Conclusion**

- » Vous n'êtes pas obligé de faire confiance aux prestataires
- » Imposez l'utilisation de la sécurité Java2 dès les phases de développement
- » Ne faite pas confiance aux *repositories*
- » Limitez au maximum les droits ouverts aux projets
- » Testez l'utilisation de la porte dérobée proposée dans votre projet.
- » Tous est ici : [http://macaron.googlecode.com](http://macaron.googlecode.com/)
	- » Vidéo de démonstration
	- » Les utilitaires pour renforcer la sécurité et détecter les portes
	- » La porte dérobée de démonstration
	- » Le rapport de recherche

![](_page_21_Picture_11.jpeg)

![](_page_21_Picture_12.jpeg)

# **Synthèse**

![](_page_22_Picture_1.jpeg)

- » Attaque générique, pour pratiquement toutes les applications à base de servlet
- » Invisible aux pare-feux applicatifs et réseau
- » Différentes techniques de pièges pour exécution de code caché
- » Différentes techniques d'injection dans le flux de traitement des requêtes HTTP
- » Risque dans toute la chaine de production ou de déploiement du code

>> AMELIORER LA PERFORMANCE >> AUGMENTER LA SOUPLESSE >> ASSURER LA TRANSPARENCE W REDUIRE LES COUTS >> AMELIORER LA RELATION CLIENT >> ACCELERER LA MISE SUR LE MARCHE >> INNOVER >> AMELIORER L'EFFICACITE >> ACCROITRE L'ADAPTABILITE >> GARANTIR LA CONFORMITE

![](_page_23_Picture_1.jpeg)

CONSULTING > SOLUTIONS > OUTSOURCING

Pour plus d'informations, contacter :

Philippe PRADOS +33 (0)6 70 03 89 60 macaron@philippe.prados.name

Atos Origin 18 avenue d'Alsace 92926, Paris la Défense Cedex www.atosorigin.fr

**ADVANCE YOUR BUSINESS >>**